# **Lead Actions Guide**

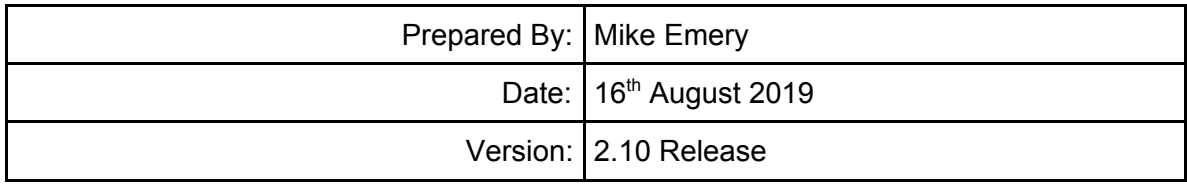

## **Introduction**

Lead actions are performed specific to a lead type, when a specific event occurs, such as when a lead is first received, or when a lead is referred to a partner.

To add or update actions, edit the lead type that the actions will relate to.

To do this, select 'Settings > Lead Groups' from the main menu, click 'Lead Types' next to the group that the lead type is under, then click 'Edit' for the lead type that the action relates to.

## **Available Events**

Events determine when an action (or multiple actions) will be carried out. It's very important to consider the order in which events are processed, as the order can have an effect on how the actions behave.

For example, if you use the 'Received (Other)' event to assign a lead that comes in from a web form to a specific user, but send the customer an email with details of who the lead has been assigned to using the 'Received' event, details of the assigned user won't be available to the email as the email is sent **before** the event assigning the user.

The solution in this example is to send an email only on event 'Received (User)', and assign to a specific user and also send an email on the 'Received (Other)' event. Only one of these events will trigger.

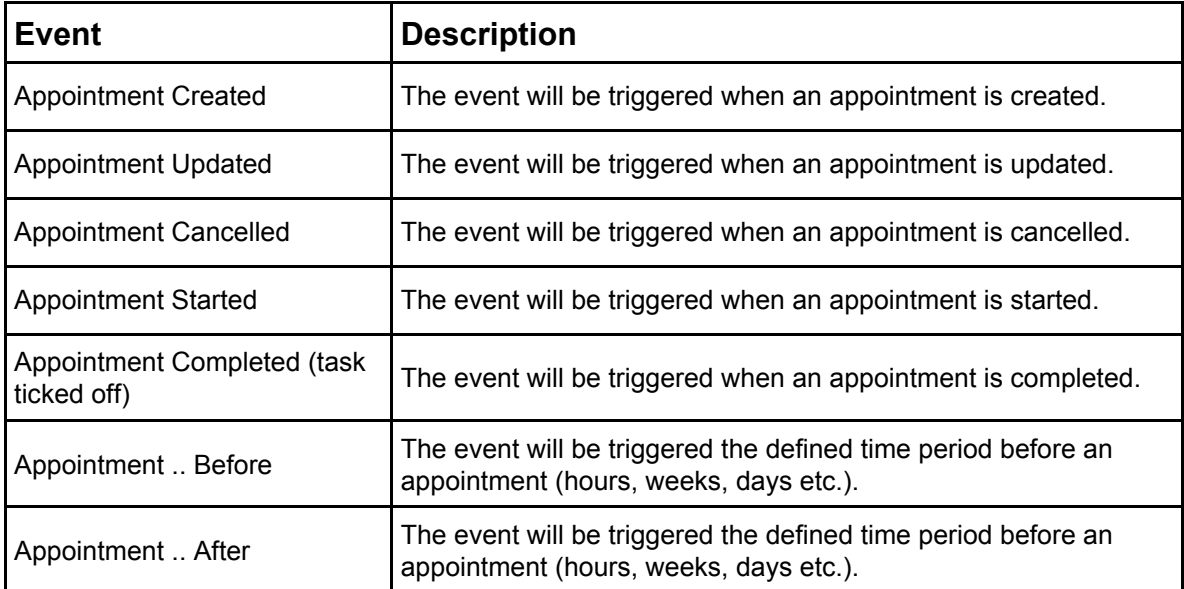

The table below explains what events are available and when they will be triggered.

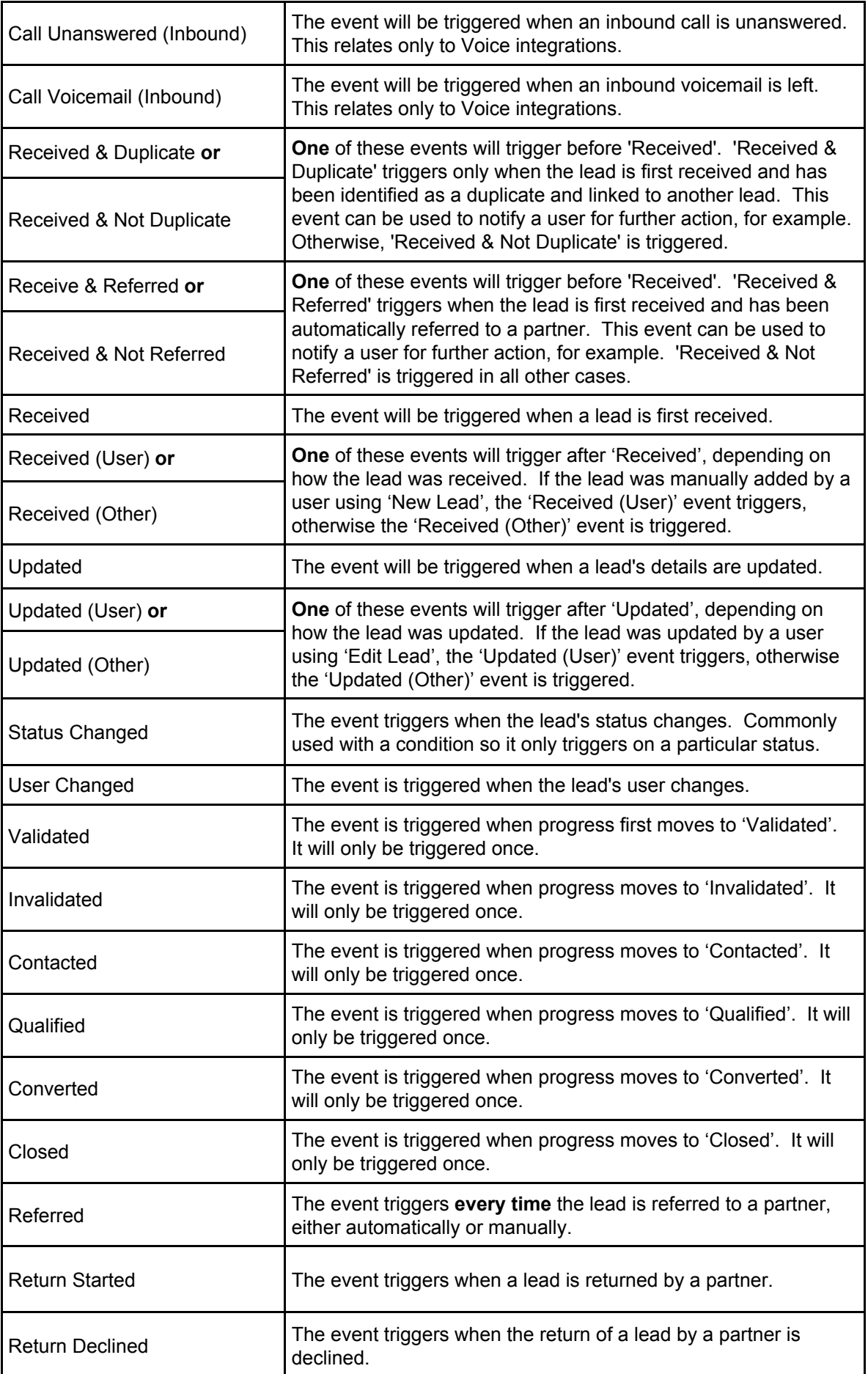

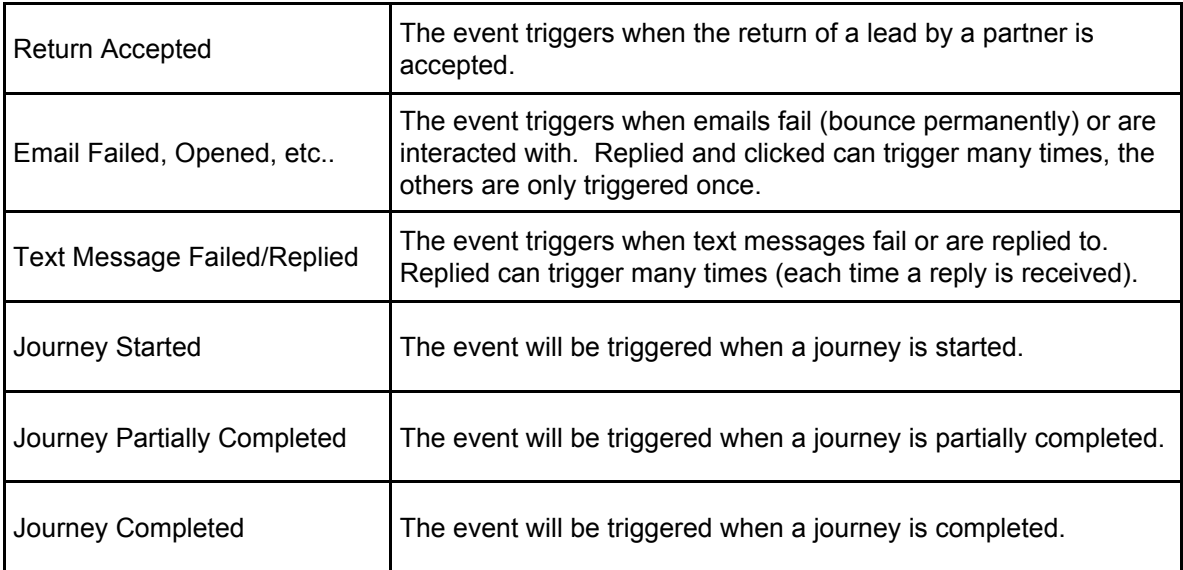

## **Available Actions**

Actions determine what happens when each event is triggered.

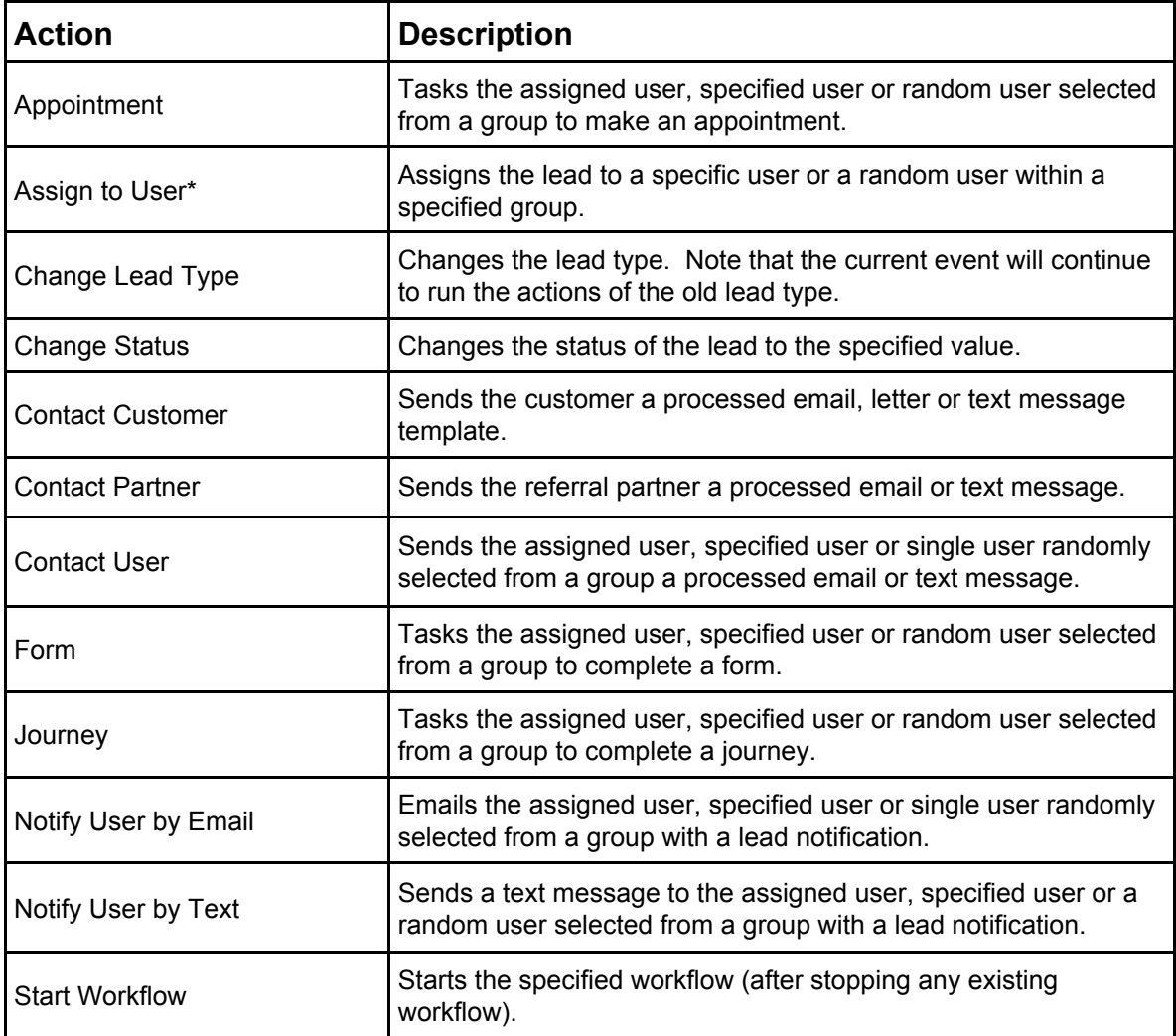

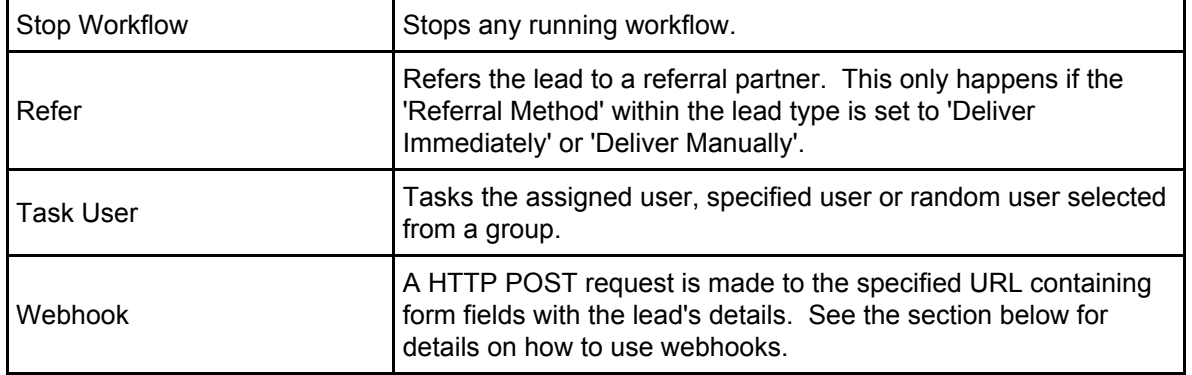

\* Assign to User actions are always processed first as some of the other actions depend on a user being assigned.

## **Webhooks**

#### **What is a Webhook?**

Webhooks are a way to notify an external script on one of your own web servers whenever an event occurs. This enables you to react in any way you want.

Webhooks are a type of event listener or push notification. They are sometimes called 'callbacks'.

#### **Webhook Basics**

See the instructions above on how to create a lead type action. To create a webhook, you'll need a 'webhook' action, choosing the event you want to trigger the webhook on.

The only parameter you need to enter is the full URL of your webhook. This must of course be a publicly accessible web address.

We recommend you use SSL (https) to secure your request.

#### **Authentication**

There isn't any formal authentication mechanism for webhooks, so it's important that you're sure that the request is coming from our server.

The best way to do this is to use a 'secret key' in your request. So if you're webhook URL is:

*https://www.example.com/webhook.php*

Use a secret key in the request like this:

*https://www.example.com/webhook.php?secret=sgb25gfHhgfUIYT7674*

As only you know what the secret should be, simply check the value is what you expect, and discard the request if it's not.

#### **Request Data**

A set of URL encoded key=value pairs will be sent in the POST's body containing the lead's details.

The keys are broadly in line with those returned by the lead read API, but may differ very slightly. Set up a test and capture the details that are sent. A service like RequestBin might be useful for this.

2 extra values are sent relating to the event. 'eventtype' contains the internal event name, and 'eventdatetime' contains the timestamp that the event was triggered. The table below shows the 'eventtype' values and the corresponding events:

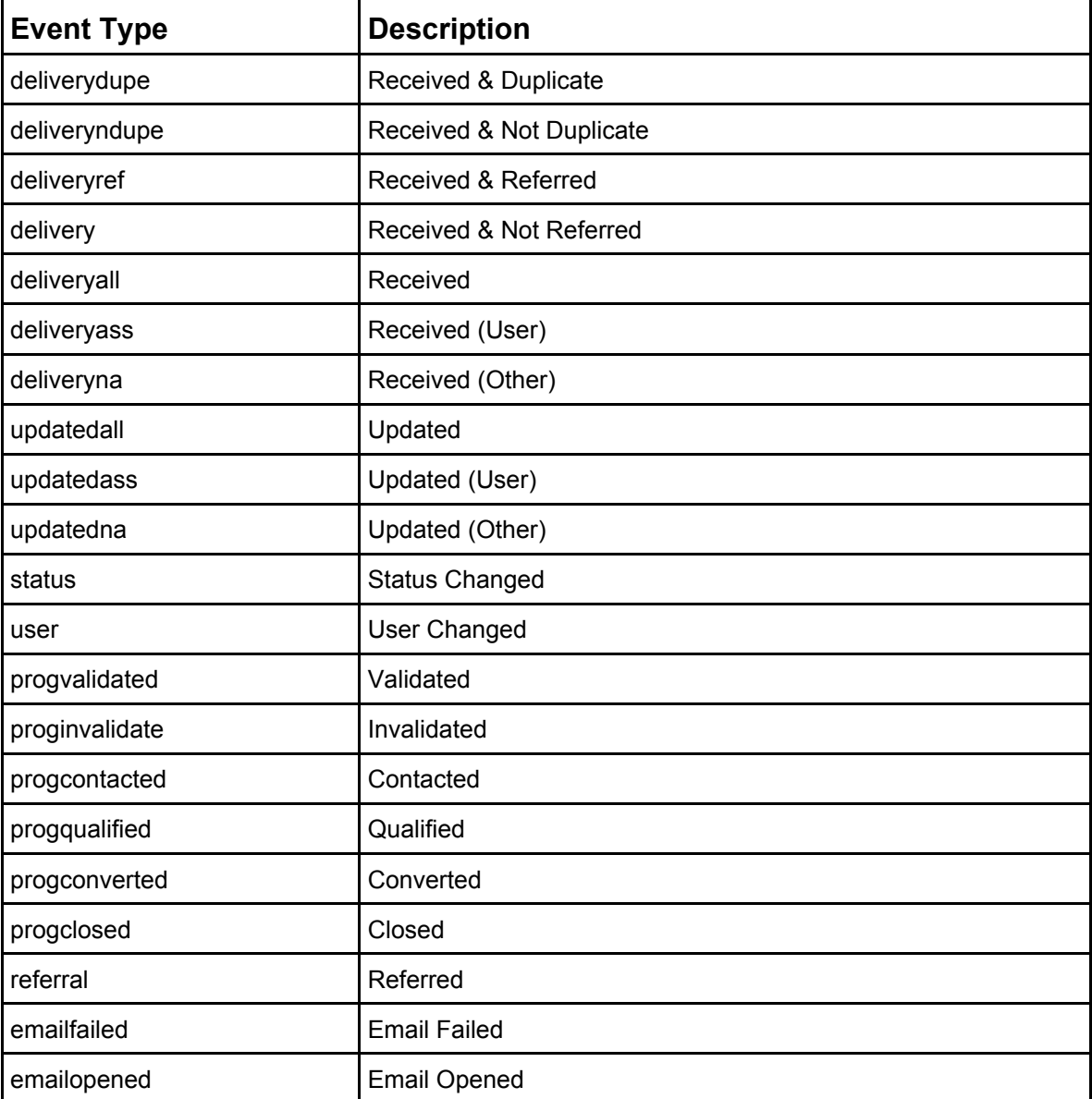

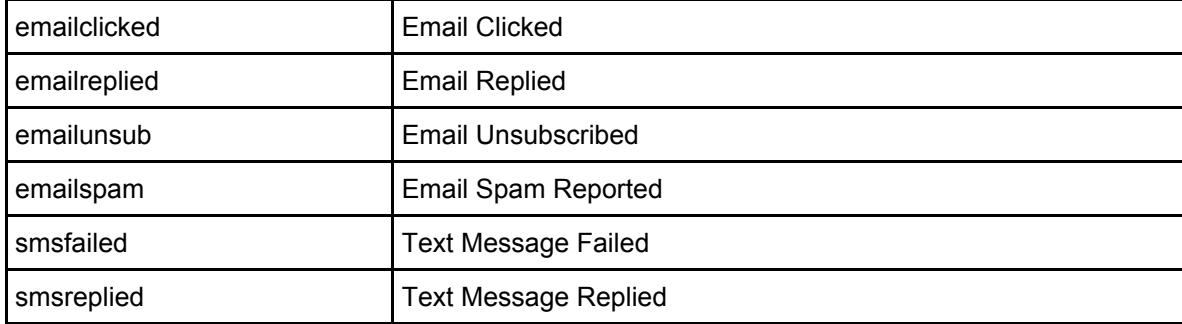

Here's an example of the request:

```
POST /webhook.php
Content-Type: application/x-www-form-urlencoded
eventtype=delivery&
eventdatetime=2012-01-01 12:00:00&
id=1000001&
subid=&
ipaddress=192.168.0.1&
received=2012-01-01 12:00:00&
...
```
#### **What Should be Returned**

The body of your response will be ignored, all your script needs to do is to make sure the HTTP status code of the request indicates that it was successful.

This normally means returning a 200 OK status, but any status code between 200-399 will be considered successful.

#### **Timeout & Retry**

The request will timeout after a set number of seconds, so make sure that your webhook returns a response quickly.

If an error is returned or a timeout occurs, the same request will be retried up to 5 times with an exponential backoff approach (each time the request fails, the service will wait a little longer to try again).

#### **Logging of Webhook Requests**

The outcome of webhook requests are logged in the lead's history. To view webhook activity, filter the list so that you can see actions (they're hidden by default).